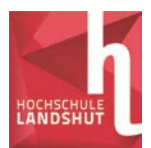

## **Lösung Übungsblatt 2**

**1)** Lösen Sie die folgenden linearen Gleichungssysteme mit dem Taschenrechner

a) 
$$
3x_1 = 3x_2 - 3x_3
$$
  
\n $2x_3 = 6 - 8x_1 - 10x_2$   
\n $x_2 = 2x_1 + 3x_3 + 5$ 

Lösung mit Equation-Menü: **Mode 5** (EQN)

Solver für lineare Gleichungssysteme aufrufen: 2 (3 Unbekannte)

Zunächst muss das Gleichungssystem geordnet werden und auf die im Display angegebene Form gebracht werden (Variable in jeder Gleichung in der gleichen Reihenfolge, konstante Terme auf der rechten Seite):

$$
3x1 - 3x2 + 3x3 = 0
$$
  
\n
$$
8x1 + 10x2 + 2x3 = 6
$$
  
\n
$$
-2x1 + x2 - 3x3 = 5
$$

Koeffizienten eingeben und System mit = lösen

Die Lösungen werden in der Reihenfolge ausgegeben, in der die Variablen im sortierten Gleichungssystem stehen.

Ergebnis:  $x_1 = 3$ ;  $x_2 = -1$ ;  $x_3 = -4$ 

Der Solver liefert eine Fehlermeldung, wenn das System keine oder keine eindeutige Lösung besitzt. Da es eindeutige Lösungen in der Regel nur gibt, wenn die Zahl der Gleichungen gleich der Zahl der Unbekannten ist, ist in diesem Menü nur die Eingabe solcher Systeme möglich.

b)  $7y + 8x = 6z + 3$  Lösung:  $x = -\frac{12}{5} \approx -0.6462$ 65  $x=-\frac{42}{55}\approx 5z = 4y - 3$   $y = \frac{27}{10} \approx 2.0769$ 13  $y = \frac{27}{12} \approx$  $3y + 2z = x + 9$   $z = \frac{0}{5} \approx 1.0615$ 65  $z = \frac{69}{55} \approx$ 

Eine Umwandlung vom Bruch in die Dezimalzahl ist mit der Taste  $S \Leftrightarrow D$  möglich.

Hinweis:

Natürlich können die Gleichungssysteme auch von Hand mit dem Einsetzverfahren gelöst werden oder auch mit dem Gauß-Algorithmus, den Sie im 2. Semester kennen lernen werden.

Der Taschenrechner kann nur verwendet werden, wenn keine Parameter im linearen Gleichungssystem enthalten sind.

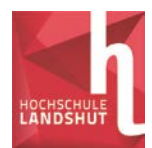

**2)** Lösen Sie die folgenden linearen Gleichungssysteme allgemein in Abhängigkeit vom Parameter α mit dem Einsetzverfahren:

## a) Lösung mit dem Einsetzverfahren

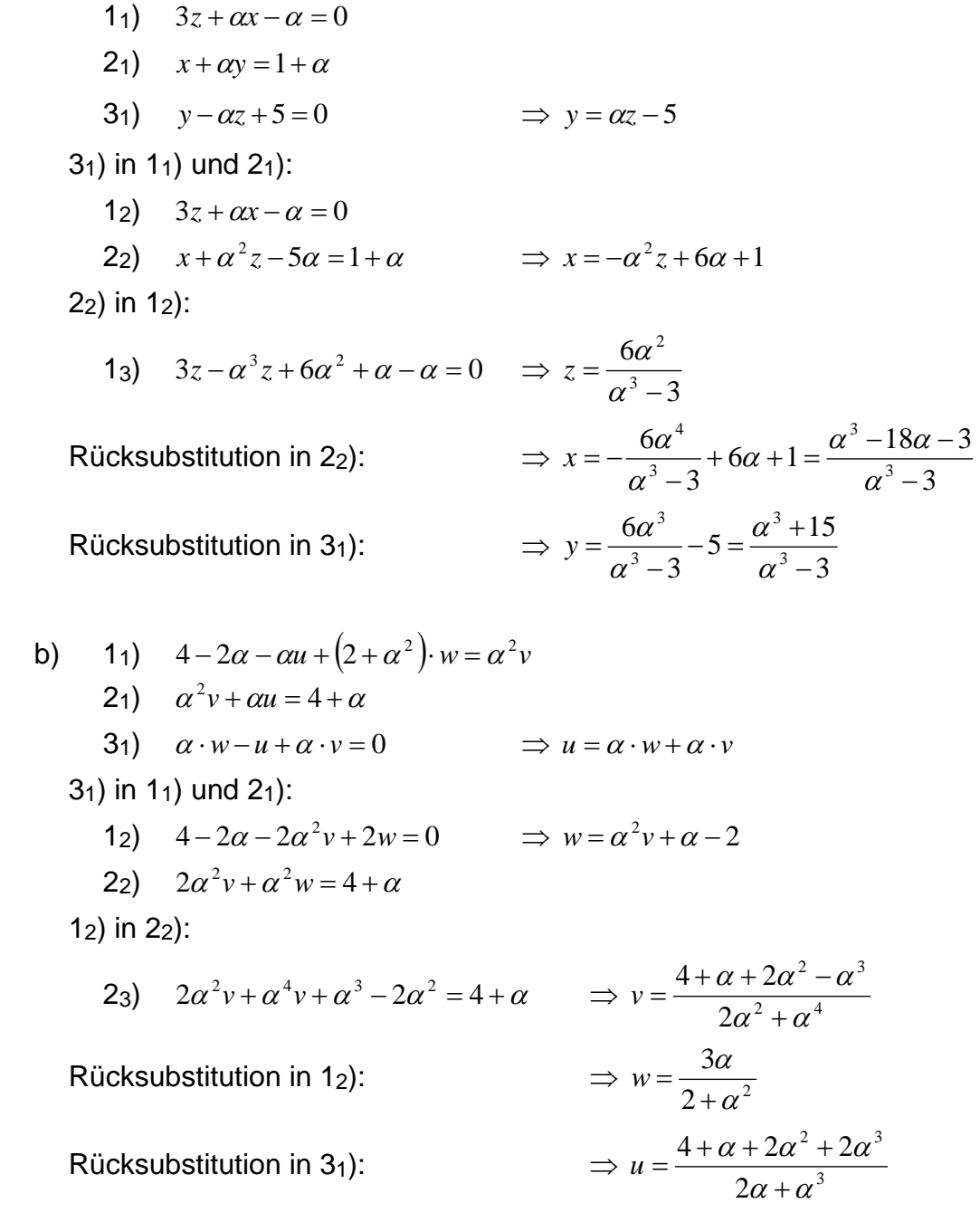

Hinweis:

Da in den Gleichungen Parameter enthalten sind, ist eine Lösung mit dem Taschenrechner nicht möglich. Mit entsprechenden Computer-Algebra-Systemen (CAS) oder dem Gauß-Algorithmus (s. 2. Semester) ist allerdings eine bequemere Bearbeitung möglich.

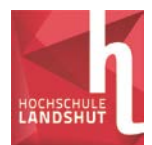

**3)** Bestimmen Sie aus folgendem Gleichungssystem die Variablen U<sub>1</sub>, U<sub>2</sub>, und la allgemein in Abhängigkeit von den Parametern R<sub>0</sub>, R<sub>S</sub>, R<sub>L</sub> und U<sub>e</sub>:

$$
\frac{U_2 - U_1}{R_0} - \frac{U_1}{R_0} = 0 \qquad \frac{U_e - U_1}{R_0} - \frac{U_1 - R_L \cdot I_a}{R_0} = 0 \qquad \frac{U_2 - R_L \cdot I_a}{R_S} - I_a = 0
$$

(Anmerkung: Die 3 Gleichungen sind Kirchhoff'sche Knotengleichungen, die sich bei der Beschreibung eines Spannungs-Stromwandlers ergeben.)

Lösung mit dem Einsetzverfahren:

- 1<sub>1</sub>)  $\frac{O_2 O_1}{R} \frac{O_1}{R} = 0$ .  $R_0$  $\boldsymbol{0}$ 1  $\boldsymbol{0}$  $\frac{2}{R} - \frac{6}{R} = 0 \cdot R$ *R U*  $\frac{U_2 - U_1}{R_0} - \frac{U_1}{R_0} = 0$  *R*<sub>0</sub>  $\implies U_2 = 2U_1$ 2<sub>1</sub>)  $\frac{e^{-t} - 1}{R} - \frac{e^{t} - 1}{R} = 0 \cdot R_0$  $\boldsymbol{0}$ 1  $\boldsymbol{0}$  $\frac{1}{R} - \frac{C_1 - R_L - a}{R} = 0 \cdot R$ *R*  $U_1 - R_L \cdot I$  $\frac{U_e - U_1}{R_0} - \frac{U_1 - R_L \cdot I_a}{R_0} = 0 \cdot R_0 \Rightarrow U_e - 2U_1 + R_L \cdot I_a = 0$ 31)  $\frac{Z_2 - Z_1 - Z_2}{R} - I_a = 0 \cdot R_s$ *S*  $\frac{L}{a}$   $\frac{I}{a}$   $\frac{I}{a}$   $\frac{I}{a}$   $\frac{I}{b}$   $\frac{I}{R}$  $\frac{U_2 - R_L \cdot I_a}{R_S} - I_a = 0 \cdot R_S$   $\implies U_2 - R_L \cdot I_a - R_S \cdot I_a = 0$
- $1<sub>1</sub>$ ) in 2<sub>1</sub>) und 3<sub>1</sub>):
	- 22)  $U_e 2U_1 + R_L \cdot I_a = 0 \implies U_1 = \frac{C_e + R_I}{2}$  $U_1 = \frac{U_e + R_L \cdot I_a}{2}$
	- 32)  $2U_1 R_t \cdot I_a R_s \cdot I_a = 0$

 $2_2$ ) in  $3_2$ ):

- 33)  $U_e + R_L \cdot I_a R_L \cdot I_a R_S \cdot I_a = 0$ *S*  $e_a = \frac{C_e}{R_S}$  $I_a = \frac{U}{R}$
- Rücksubstitution in 2<sub>2</sub>):  $\Rightarrow U_1 = \frac{R_S + R_L}{2} \cdot U_e$ *S*  $e + R_L \cdot \frac{C_e}{R}$ *U R*  $R_{S}$   $R_{S}$  +  $R$  $U_e + R_L \cdot \frac{U}{R}$  $U_1 = \frac{R_s + R_L}{2} = \frac{R_s + R_L}{2R}$  $+ R_{L}$ .  $\frac{1}{2} = \frac{1}{2} = \frac{1}{2}$ Rücksubstitution in 1<sub>1</sub>):  $\Rightarrow U_2 = 2 \cdot \frac{R_S + R_L}{2R} \cdot U_e = \frac{R_S + R_L}{R} \cdot U_e$ *S*  $\frac{E_e}{e} = \frac{K_S + K_L}{R}$ *S*  $\frac{S + R_L}{2R} \cdot U_e = \frac{R_S + R_L}{R} \cdot U$ *R*  $U_e = \frac{R_s + R}{R}$  $U_2 = 2 \cdot \frac{R_s + R_L}{2R_s} \cdot U_e = \frac{R_s + R_L}{R_s} \cdot$

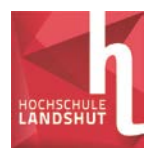

## **Wichtige Hinweise zur Lösung nichtlinearer Gleichungssysteme:**

Bei nichtlinearen Gleichungssystemen sollte vor jedem Schritt geprüft werden, ob unter den verbliebenen Gleichungen noch eine lineare Gleichung zu finden ist. Diese sollte dann aufgelöst und in die anderen eingesetzt werden.

Die letzte Gleichung mit einer Unbekannten, die das Einsetzverfahren bei einem nichtlinearen Gleichungssystem liefert, ist häufig nicht mehr allgemein auflösbar, sondern muss für bestimmte Parameterwerte numerisch (z.B. mit dem Newton-Verfahren) gelöst werden.

**4)** Beim elastischen Stoß zweier Massenpunkte  $m_1$  und  $m_2$  mit den Geschwindigkeiten  $v_{1v}$  und  $v_{2v}$  vor dem Stoß ergeben sich die Geschwindigkeiten  $v_{1n}$  und  $v_{2n}$  nach dem Stoß aus dem Impulserhaltungssatz und aus dem Energieerhaltungssatz:

$$
m_1 \cdot v_{1v} + m_2 \cdot v_{2v} = m_1 \cdot v_{1n} + m_2 \cdot v_{2n}
$$
 (linear)  
\n
$$
\frac{1}{2} \cdot m_1 \cdot v_{1v}^2 + \frac{1}{2} \cdot m_2 \cdot v_{2v}^2 = \frac{1}{2} \cdot m_1 \cdot v_{1n}^2 + \frac{1}{2} \cdot m_2 \cdot v_{2n}^2 \qquad \mid \cdot 2 \text{ (nicht linear)}
$$

a) Berechnen Sie die Geschwindigkeiten  $v_{1n}$  und  $v_{2n}$ , wenn  $m_1 = 1[kg]$ ,  $m_2 = 2[kg]$ ,

$$
v_{1v} = 3\bigg[\frac{m}{s}\bigg] \text{und } v_{2v} = -2\bigg[\frac{m}{s}\bigg].
$$

Hinweis: Die Berechnung kann ohne Einheiten durchgeführt werden, das Ergebnis von  $v_{1n}$  und  $v_{2n}$  hat die Einheit  $\left\lfloor \frac{m}{s} \right\rfloor$  $\mathbf{r}$ *s*  $\frac{m}{\cdot}$ .

1<sub>1</sub>)  $1 \cdot 3 + 2 \cdot (-2) = 1 \cdot v_{1n} + 2 \cdot v_{2n} \implies v_{1n} = -2v_{2n} - 1$ 

2<sub>1</sub>) 
$$
1 \cdot 3^2 + 2 \cdot (-2)^2 = 1 \cdot v_{1n}^2 + 2 \cdot v_{2n}^2
$$

- $1<sub>1</sub>$ ) in  $2<sub>1</sub>$ ):
- $2_2$ )  $17 = (-2v_{2v} 1)^2 + 2 \cdot v_{2v}^2$ 2  $17 = 4 \cdot v_{2n}^2 + 4 \cdot v_{2n} + 1 + 2 \cdot v_{2n}$  $6 \cdot v_{2n}^2 + 4 \cdot v_{2n} - 16 = 0$

Mitternachtsformel oder Taschenrechner liefert:

$$
\Rightarrow v_{2n1} = -2\left[\frac{m}{s}\right]
$$
 hier gilt:  $v_{2n1} = v_{2v} \Rightarrow$  kein Stoß ist erfolgt  $\Rightarrow$  triviale Lösung  
(wird nicht weiter berücksichtigt)  

$$
\Rightarrow v_{2n2} = \frac{4}{3}\left[\frac{m}{s}\right] \approx 1,33\left[\frac{m}{s}\right] \Rightarrow
$$
Stoß ist erfolgt  $\Rightarrow$  Rücksubstitution ( $v_{2n2} = v_{2n}$  in 1<sub>1</sub>)  

$$
\Rightarrow v_{1n} = -2v_{2n} - 1 = (-2 \cdot \frac{4}{3} - 1)\left[\frac{m}{s}\right] = -\frac{11}{3}\left[\frac{m}{s}\right] \approx -3,66\left[\frac{m}{s}\right]
$$

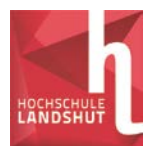

b) Berechnen Sie  $v_{1n}$  und  $v_{2n}$  allgemein in Abhängigkeit von  $m_1$ ,  $m_2$ ,  $v_{1v}$  und  $v_{2v}$ . 1<sub>1</sub>)  $m_1 \cdot v_{1v} + m_2 \cdot v_{2v} = m_1 \cdot v_{1n} + m_2 \cdot v_{2n} \implies v_{2n} = \frac{m_1 \cdot v_{1v} + m_2 \cdot v_{2v} - m_1 \cdot v_{1n}}{m_2}$ 2  $v_{2n} = \frac{m_1 \cdot v_{1v} + m_2 \cdot v_{2v} - m_1 \cdot v_{1n}}{m}$ 21)  $m_1 \cdot v_{1v}^2 + m_2 \cdot v_{2v}^2 = m_1 \cdot v_{1n}^2 + m_2 \cdot v_{2n}^2$  $2 \t 2$ 2 1 1 2 2  $\sqrt{2}$  $m_1 \cdot v_{1v}^2 + m_2 \cdot v_{2v}^2 = m_1 \cdot v_{1n}^2 + m_2 \cdot v_{2n}^2$ 11) in 21): 22)  $m_1 \cdot v_{1v}^2 + m_2 \cdot v_{2v}^2 = m_1 \cdot v_{1n}^2 + \frac{m_2}{2} \cdot (m_1 \cdot v_{1v} + m_2 \cdot v_{2v} - m_1 \cdot v_{1n})^2$ 2  $\binom{n_1}{1}$   $\binom{n_2}{2}$   $\binom{n_2}{2}$   $\binom{n_1}{1}$ 2  $v_{1n}^{2} + \frac{m_2}{m_1}$ 2  $2 \t 2$  $v_1 \cdot v_{1v}^2 + m_2 \cdot v_{2v}^2 = m_1 \cdot v_{1n}^2 + \frac{m_2}{m_1^2} \cdot (m_1 \cdot v_{1v} + m_2 \cdot v_{2v} - m_1 \cdot v_{1n}^2)$ *m*  $m_1 \cdot v_{1v}^2 + m_2 \cdot v_{2v}^2 = m_1 \cdot v_{1n}^2 + \frac{m_2}{2} \cdot (m_1 \cdot v_{1v} + m_2 \cdot v_{2v} - m_1 \cdot v_{2v}^2)$  $\cdot v_{1v}^2 + m_2 \cdot v_{2v}^2 = m_1 \cdot v_{1n}^2 + \frac{m_1}{m_1} \cdot v_{1v}^2 + m_2 \cdot v_{2v}^2 + \frac{m_1}{m_1} \cdot v_{1n}^2 +$ 2  $v_{2v}^{2} + \frac{m_1^{2}}{m_1^{2}}$ 2 1 2  $v_{1n}^{2} + \frac{m_{1}^{2}}{m_{1}^{2}}$ 2 2  $V_2$  $v_1 \cdot v_{1v}^2 + m_2 \cdot v_{2v}^2 = m_1 \cdot v_{1n}^2 + \frac{m_1}{m_2} \cdot v_{1v}^2 + m_2 \cdot v_{2v}^2 + \frac{m_1}{m_2} \cdot v_{1n}^2$  $v_{1v}^{2} + m_2 \cdot v_{2v}^{2} + \frac{m}{2}$ *m*  $m_1 \cdot v_{1v}^2 + m_2 \cdot v_{2v}^2 = m_1 \cdot v_{1n}^2 + \frac{m_1}{2}$  $v_v \cdot v_{2v} - 2 \cdot \frac{m_1}{m_2} \cdot v_{1v} \cdot v_{1n} - 2 \cdot m_1 \cdot v_{2v} \cdot v_{1n}$  $m_1 \cdot v_{1v} \cdot v_{2v} - 2 \cdot \frac{m_1^2}{m_1} \cdot v_{1v} \cdot v_{1n} - 2 \cdot m_1 \cdot v_{2v} \cdot v_{1n}$  $\overline{c}$ 2  $+ 2 \cdot m_1 \cdot v_{1v} \cdot v_{2v} - 2 \cdot \frac{m_1}{m_1} \cdot v_{1v} \cdot v_{1n} - 2 \cdot m_1 \cdot v_{2v}$  $1 + \frac{m_1}{m} \left[ \left( v_{1n} \right)^2 - 2 \cdot m_1 \cdot \left( \frac{m_1}{m} \cdot v_{1v} + v_{2v} \right) \cdot v_{1n} + 2 \cdot m_1 \cdot v_{1v} \cdot v_{2v} + m_1 \cdot \left( \frac{m_1}{m} - 1 \right) \cdot v_{1v} \right]^2 = 0$ 2  $v_{1v} + v_{2v}$   $\cdot v_{1n} + 2 \cdot m_1 \cdot v_{1v} \cdot v_{2v} + m_1 \cdot \frac{m_1}{m_1}$ 2  $\eta_1 \cdot \frac{m_1}{m_1}$ 2 1 2  $v_1 \cdot \left(1 + \frac{m_1}{m}\right) \cdot v_{1n}^2 - 2 \cdot m_1 \cdot \left(\frac{m_1}{m} \cdot v_{1v} + v_{2v}\right) \cdot v_{1n} + 2 \cdot m_1 \cdot v_{1v} \cdot v_{2v} + m_1 \cdot \left(\frac{m_1}{m} - 1\right) \cdot v_{1v}^2 =$  $\bigg)$  $\left( \frac{1}{2} \right)$  $\overline{\phantom{a}}$  $\cdot v_{1n} + 2 \cdot m_1 \cdot v_{1v} \cdot v_{2v} + m_1 \cdot \left(\frac{m_1}{m_2}\right)$  $\bigg)$  $\mathcal{L}$ l  $\cdot v_{1n}^2 - 2 \cdot m_1 \cdot \left( \frac{m_1}{m_2} \cdot v_{1v} + \right)$  $\bigg)$  $\mathcal{L}$  $\overline{\phantom{a}}$  $\setminus$  $-\left(1+\frac{m_1}{m_2}\right)\cdot v_{1n}^2 - 2\cdot m_1\cdot\left(\frac{m_1}{m_2}\cdot v_{1v} + v_{2v}\right)\cdot v_{1n} + 2\cdot m_1\cdot v_{1v}\cdot v_{2v} + m_1\cdot\left(\frac{m_1}{m_2}-1\right)\cdot v_{1v}$  $v_{1v} + v_{2v}$   $\cdot v_{1n} + 2 \cdot m_1 \cdot v_{1v} \cdot v_{2v} + m_1 \cdot \frac{m_1}{2}$ *m*  $v_{1n}^{2} - 2 \cdot m_1 \cdot \frac{m}{m_1}$ *m*  $m_1 \cdot \left(1 + \frac{m}{m}\right)$  $m_1(m_2 + m_1){v_{1n}}^2 - 2m_1(m_1v_{1v} + m_2v_{2v})v_{1n} + 2m_1m_2v_{1v}v_{2v} + m_1(m_1 - m_2)v_{1v}^2 = 0$  $\Rightarrow \sum_{v_1} = \frac{2m_1(m_1v_{1v}+m_2v_{2v})\pm\sqrt{4m_1^2(m_1v_{1v}+m_2v_{2v})^2-4m_1(m_2+m_1)(2m_1m_2v_{1v}v_{2v}+m_1(m_1-m_2)v_{1v}^2)}{2m_1^2(m_1m_2v_{1v}+m_2m_2v_{1v}+m_2m_2v_{1v}+m_2m_2v_{1v}+m_2m_2m_2v_{1v}+m_2m_2m_2v_{1v}+m_2m_2m_2v_{1v}+m_2m_2m_2$  $n_1 (m_2 + m_1)$  $\sum_{n=1}^{N_{th}} = \frac{2m_1(m_1v_{1v} + m_2v_{2v}) \pm \sqrt{4m_1^2(m_1v_{1v} + m_2v_{2v})^2 - 4m_1(m_2 + m_1)(2m_1m_2v_{1v}v_{2v} + m_1(m_1 - m_2)v_{1v}^2)}{2m_1(m_2 + m_1)}$  $2m_1(m_1v_{1v} + m_2v_{2v}) \pm \sqrt{4m_1^2(m_1v_{1v} + m_2v_{2v})^2 - 4m_1(m_2 + m_1)}$  $v_{1n} = \frac{2m_1(m_1v_{1v} + m_2v_{2v}) \pm \sqrt{4m_1^2(m_1v_{1v} + m_2v_{2v})^2 - 4m_1(m_2 + m_1)(2m_1m_2v_{1v}v_{2v} + m_1(m_1 - m_2)v_{1v}^2)}{2m_1(m_2 + m_1)}$  $\Rightarrow \sum_{v_1} = \frac{2m_1(m_1v_{1v} + m_2v_{2v}) \pm \sqrt{4m_1^2(m_1v_{1v} + m_2v_{2v})^2 - 4m_1(m_2 + m_1)(2m_1m_2v_{1v}v_{2v} + m_1(m_1 - m_2)v_{1v}^2)}{2m_1^2(m_1 + m_2 + m_1)(2m_1m_2v_{1v}v_{2v} + m_1(m_1 - m_2)v_{1v}^2)}$  $n_1 (m_2 + m_1)$  $\sum_{n=1}^{N_{th}} = \frac{2m_1(m_1v_{1v} + m_2v_{2v}) \pm \sqrt{4m_1^2(m_1v_{1v} + m_2v_{2v})^2 - 4m_1(m_2 + m_1)(2m_1m_2v_{1v}v_{2v} + m_1(m_1 - m_2)v_{1v}^2)}{2m_1(m_2 + m_1)}$  $2m_1(m_1v_{1v} + m_2v_{2v}) \pm \sqrt{4m_1^2(m_1v_{1v} + m_2v_{2v})^2 - 4m_1(m_2 + m_1)}$  $v_{1n} = \frac{2m_1(m_1v_{1v} + m_2v_{2v}) \pm \sqrt{4m_1^2(m_1v_{1v} + m_2v_{2v})^2 - 4m_1(m_2 + m_1)(2m_1m_2v_{1v}v_{2v} + m_1(m_1 - m_2)v_{1v}^2)}{2m_1(m_2 + m_1)}$ Nebenrechnung:  $4m_1^2(m_1v_{1v} + m_2v_{2v})^2 - 4m_1(m_2 + m_1)(2m_1m_2v_{1v}v_{2v} + m_1(m_1 - m_2)v_{1v}^2) =$ 2  $4m_1^2(m_1v_{1v} + m_2v_{2v})^2 - 4m_1(m_2 + m_1)(2m_1m_2v_{1v}v_{2v} + m_1(m_1 - m_2)v_{1v}$  $=4m_1^4v_{1v}^2+8m_1^3m_2v_{1v}v_{2v}+4m_1^2m_2^2v_{2v}^2-8m_1^3m_2v_{1v}v_{2v}-8m_1^2m_2^2v_{1v}v_{2v}-4m_1^2(m_1^2-m_2^2)v_{1v}^2=$  $(\nu_{2\nu} - \nu_{1\nu})^2$ 2 1 2 2 2 1 2 1 2 2 2  $1v^{V}2v^{V}$   $\pi\mu_1$ 2 2 2  $\overline{1}$ 2 2 2  $=4m_1^2m_2^2v_{2v}^2-8m_1^2m_2^2v_{1v}v_{2v}+4m_1^2m_2^2v_{1v}^2=4m_1^2m_2^2\cdot (v_{2v}-v_{1v}^2)$  $\Rightarrow v_{1n} = \frac{2m_1(m_1v_{1v} + m_2v_{2v}) \pm 2m_1m_2 \cdot (v_{2v} - v_{1v})}{2m_1m_2 \cdot (v_{2v} - v_{1v})}$  $m_1 ( m_2 + m_1 )$  $n_{1n} = \frac{2m_1(m_1v_{1v} + m_2v_{2v}) \pm 2m_1m_2 \cdot (v_{2v} - v_1)}{2m_1(m_2 + m_1)}$  $2m_1(m_1v_{1v} + m_2v_{2v}) \pm 2$  $m_1(m_2 + m)$  $v_{1n} = \frac{2m_1(m_1v_{1v} + m_2v_{2v}) \pm 2m_1m_2 \cdot (v_{2v} - v_{1v})}{2m_1(m_2 + m_1)}$  $= \frac{2m_1(m_1v_{1v}+m_2v_{2v})\pm 2m_1m_2\cdot (v_{2v}-v_{2v})}{2m_1m_2\cdot (v_{2v}-v_{2v})}$  $\Rightarrow v_{1n1} = \frac{(m_1v_{1v} + m_2v_{2v}) + m_2 \cdot (v_{2v} - v_{1v})}{(m_1v_{1v} + m_2v_{2v}) + m_2 \cdot (v_{2v} - v_{1v})}$  $(m_2 + m_1)$  $(m_1 - m_2)$  $2 + \mu_1$  $v_1$   $m_2$   $v_{1v}$   $m_1$   $m_2$   $v_2$  $2 + m_1$  $v_{1n1} = \frac{(m_1v_{1v} + m_2v_{2v}) + m_2(v_{2v} - v_1)}{(m_1 + m_2)}$ 2  $m_2 + m$  $m_1 - m_2 \cdot v_{1v} + 2m_2 \cdot v$  $m_2 + m$  $v_{1n1} = \frac{(m_1v_{1v} + m_2v_{2v}) + m_2 \cdot (v_{2v} - v_{1v})}{(m_2 + m_1)} = \frac{(m_1 - m_2) \cdot v_{1v} + 2m_2 \cdot v_{2v}}{m_2 + m_1}$ 

$$
\Rightarrow v_{1n2} = \frac{(m_1v_{1v} + m_2v_{2v}) - m_2 \cdot (v_{2v} - v_{1v})}{(m_2 + m_1)} = \frac{(m_1 + m_2) \cdot v_{1v}}{m_2 + m_1} = v_{1v}
$$
 (kein Stoß)

Rücksubstitution der 1. Lösung ( $v_{1n1}$  in 1<sub>1</sub>):

$$
\Rightarrow v_{2n1} = \frac{m_1 \cdot v_{1v} + m_2 \cdot v_{2v} - m_1 \cdot \frac{(m_1 - m_2) \cdot v_{1v} + 2m_2 \cdot v_{2v}}{m_2 + m_1}}{m_2} =
$$
  
= 
$$
\frac{m_1 \cdot (m_2 + m_1) \cdot v_{1v} + m_2 \cdot (m_2 + m_1) \cdot v_{2v} - m_1 \cdot (m_1 - m_2) \cdot v_{1v} - 2m_1 m_2 \cdot v_{2v}}{m_2 \cdot (m_2 + m_1)} =
$$
  
= 
$$
\frac{2m_1 \cdot m_2 \cdot v_{1v} + m_2 \cdot (m_2 - m_1) \cdot v_{2v}}{m_2 \cdot (m_2 + m_1)} = \frac{2m_1 \cdot v_{1v} + (m_2 - m_1) \cdot v_{2v}}{m_2 + m_1}
$$

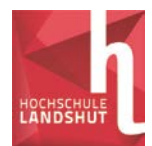

**5)** Das folgende Gleichungssystem beschreibt zwei Ebenen und eine Kugeloberfläche im 3-dimensionalen Raum:

$$
x+y+z = a
$$
  

$$
x+2y+3z = b
$$
  

$$
x2 + y2 + z2 = 3a2 + 2b2
$$

Bestimmen Sie die Schnittpunkte der 3 Flächen, indem Sie das Gleichungssystem allgemein in Abhängigkeit von a und b nach den Variablen x, y und z auflösen.

## Hinweis:

Die Zeichnung wurde in Geogebra mit a=1 und b=2 erstellt.

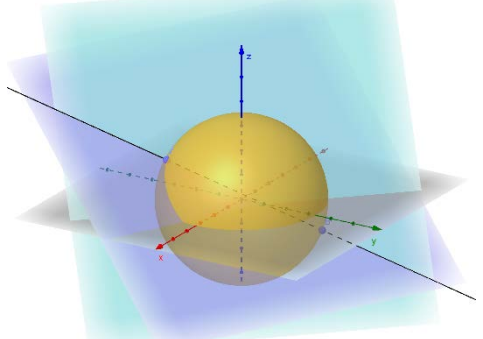

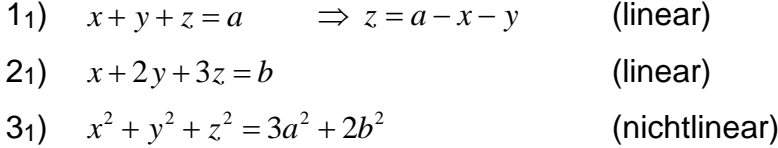

 $1<sub>1</sub>$ ) in 2<sub>1</sub>) und 3<sub>1</sub>):

 $22)$   $x+2y+3\cdot(a-x-y)=b$   $\implies y=3a-b-2x$  (linear)  $(x^2 + y^2 + (a - x - y)^2 = 3a^2 + 2b^2$  (nichtlinear)

22) in 32):

33) 
$$
x^2 + (3a - b - 2x)^2 + (a - x - (3a - b - 2x))^2 = 3a^2 + 2b^2
$$
  
\n $\Rightarrow x^2 + 9a^2 + b^2 + 4x^2 - 6ab - 12ax + 4bx + (-2a + b + x)^2 = 3a^2 + 2b^2$   
\n $\Rightarrow 6x^2 - (16a - 6b) \cdot x + 10a^2 - 10ab = 0$   
\n $\Rightarrow x_{1/2} = \frac{16a - 6b \pm \sqrt{(16a - 6b)^2 - 240a^2 + 240ab}}{12}$   
\n $\Rightarrow x_{1/2} = \frac{16a - 6b \pm \sqrt{16a^2 + 48ab + 36b^2}}{12}$   
\n $\Rightarrow x_{1/2} = \frac{16a - 6b \pm \sqrt{(4a + 6b)^2}}{12} = \frac{16a - 6b \pm (4a + 6b)}{12}$   
\n $\Rightarrow x_1 = \frac{16a - 6b + (4a + 6b)}{12} = \frac{5a}{3}$   $x_2 = \frac{16a - 6b - (4a + 6b)}{12} = a - b$ 

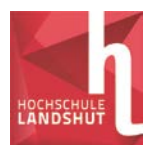

Rücksubstitution:

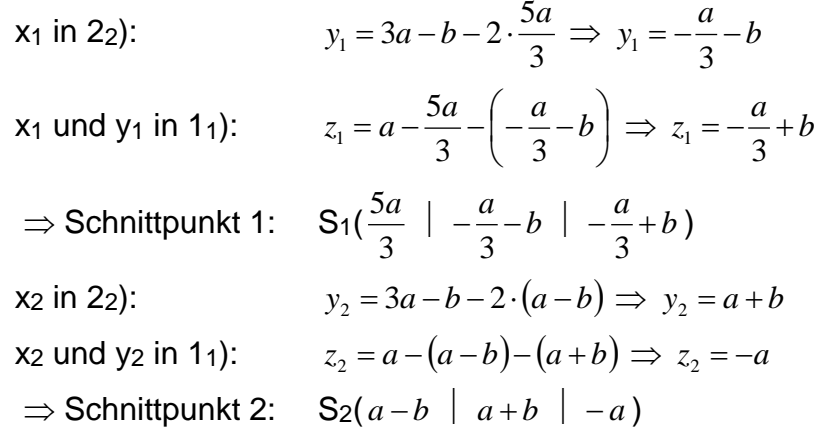

**6)** Die folgenden 4 Gleichungen beschreiben eine Glühlampe mit einem Widerstand R bei einer Temperaturerhöhung T gegenüber Umgebungstemperatur, die an eine Spannung U angeschlossen ist und dabei den Strom *I* und die Leistung P aufnimmt:

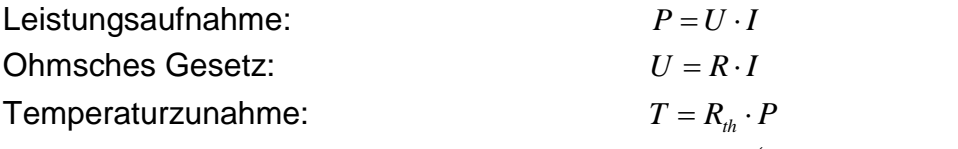

Temperaturabhängigkeit des Widerstandes:  $R = R_0 \cdot (1 + \alpha \cdot T + \beta \cdot T^2)$ 

Die Parameter haben folgende typischen Werte:

 $U = 230V$ 

 $R<sub>th</sub> = 25K/W$  (thermischer Widerstand)

 $R_0 = 40\Omega$  (Widerstand bei Raumtemperatur)

 $\alpha = 4 \times 10^{-3}$  K<sup>-1</sup> (linearer Temperaturkoeffizient von Wolfram)

 $β = 1×10<sup>-6</sup> K<sup>-2</sup>$  (quadratischer Temperaturkoeffizient von Wolfram)

Eliminieren Sie aus dem Gleichungssystem die Variablen P, T und R, lösen Sie die verbleibende Gleichung für die Variable *I* numerisch mit den angegebenen Parameterwerten und bestimmen Sie die übrigen Variablen durch Rücksubstitution. Aus physikalischen Gründen müssen alle Variablen positiv sein.

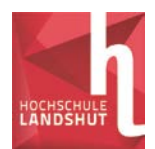

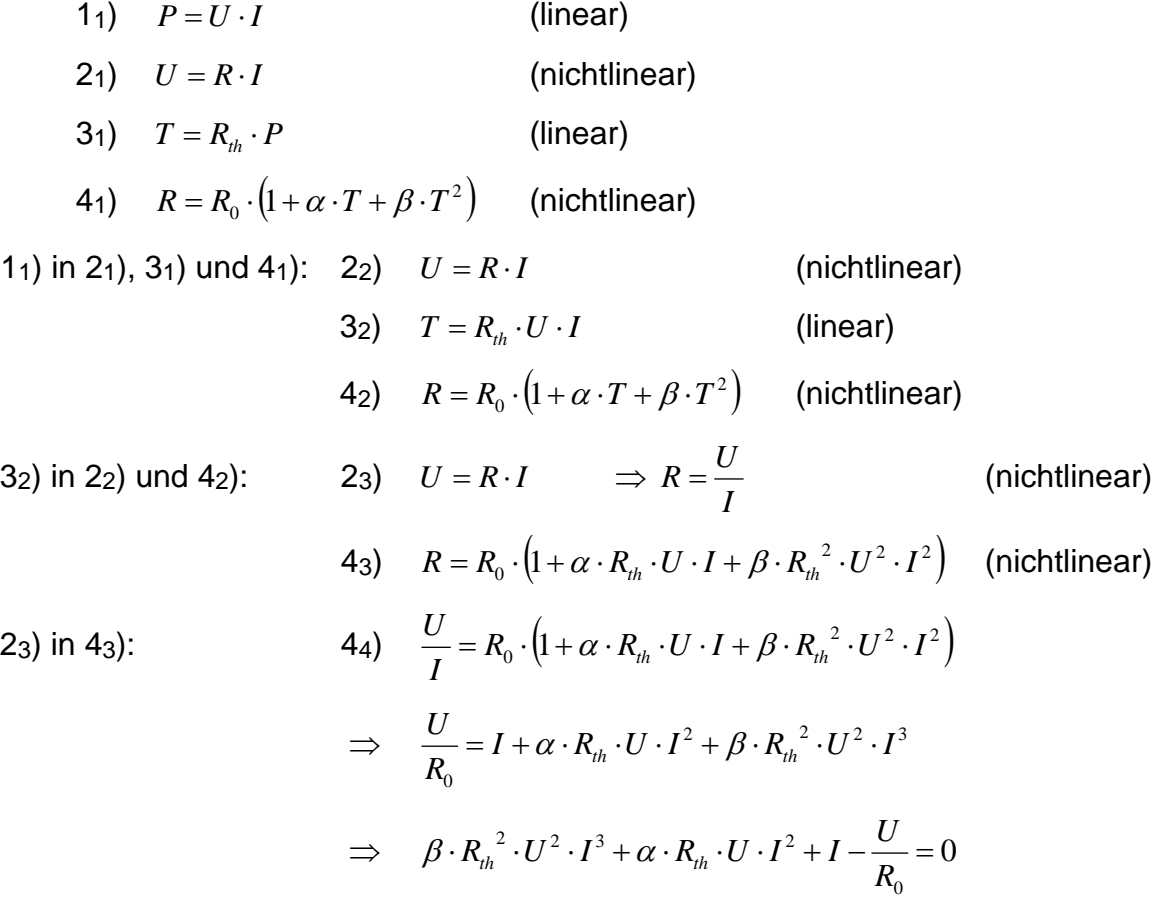

Dies ist eine kubische Gleichung für die Variable *I* , die nur noch im Prinzip mit der Cardanischen Lösungsformel allgemein aufgelöst werden kann. Für den praktischen Gebrauch ist das Ergebnis zu kompliziert.

Einsetzen der angegebenen Parameterwerte ohne Benennungen ergibt eine Gleichung für *I* , die numerisch gelöst werden kann:

$$
33.0625 \cdot I^3 + 23 \cdot I^2 + I - 5.75 = 0
$$

Zeichnung der linken Gleichungsseite mit Hilfe von GeoGebra liefert eine Nullstelle, die Lösung der Gleichung ist.

 $\Rightarrow$  *I* = 0.3870591358A

Alternativ kann die Gleichung auch mit dem Newtonsolver gelöst werden.

Rücksubstitution von *I* in 2<sub>3</sub>) liefert R =  $594.22\Omega$ 

Rücksubstitution von *I* und R in 3<sub>2</sub>) liefert  $T = 2225.59K$ 

Rücksubstitution von *I*, R und T in 1<sub>1</sub>) liefert  $P = 89.02W$ 

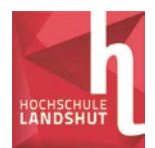

**7)** Die folgenden 5 Gleichungen beschreiben die Temperaturabhängigkeit des elektrischen Widerstandes  $R_{1T}$  und  $R_{2T}$  von zwei Kaltleitern, ihr thermisches Gleichgewicht bei den Temperaturdifferenzen  $T_1$  und  $T_2$  zur Umgebung und den Strom *I* bei ihrer Reihenschaltung:

$$
R_{1T} = R_1 \cdot (1 + \alpha_1 \cdot T_1)
$$
  
\n
$$
R_{2T} = R_2 \cdot (1 + \alpha_2 \cdot T_2)
$$
  
\n
$$
R_{1T} \cdot I^2 = \frac{T_1}{R_{th1}}
$$
  
\n
$$
R_{2T} \cdot I^2 = \frac{T_2}{R_{th2}}
$$
  
\n
$$
R_{1T} \cdot I + R_{2T} \cdot I = U
$$

Die Parameter besitzen folgende typischen Werte:

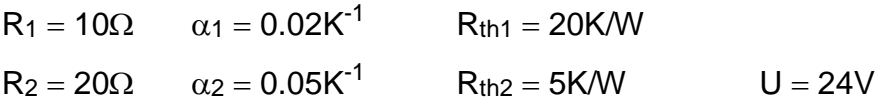

Eliminieren Sie aus dem Gleichungssystem die Variablen T<sub>1</sub>, T<sub>2</sub>, R<sub>1T</sub> und R<sub>2T</sub>, lösen Sie die verbleibende Gleichung für die Variable *I* numerisch mit den angegebenen Parameterwerten und bestimmen Sie die übrigen Variablen durch Rücksubstitution. Aus physikalischen Gründen müssen alle Variablen positiv sein.

- 1<sub>1</sub>)  $R_{1T} = R_1 \cdot (1 + \alpha_1 \cdot T_1)$  (linear)
- 2<sub>1</sub>)  $R_{2T} = R_2 \cdot (1 + \alpha_2 \cdot T_2)$  (linear)
- 31) 1  $T_{1T} \cdot I^2 = \frac{I_1}{R}$  $T$ <sup>*I*</sup>  $R$ <sub>*th*</sub>  $R_{\text{ir}} \cdot I^2 = \frac{T_1}{T_2}$  (nichtlinear)
- 41) 2  $T_{2T} \cdot I^2 = \frac{I_2}{R}$  $T$ <sup>*I*</sup>  $R$ <sub>*th*</sub>  $R_{2T} \cdot I^2 = \frac{T_2}{T}$  (nichtlinear)
- 51)  $R_{1T} \cdot I + R_{2T} \cdot I = U$  (nichtlinear)

1<sub>1</sub>) und 2<sub>1</sub>) in 3<sub>1</sub>), 4<sub>1</sub>) und 5<sub>1</sub>):

32) 
$$
R_1 \cdot (1 + \alpha_1 \cdot T_1) \cdot I^2 = \frac{T_1}{R_{th1}} \implies T_1 = \frac{R_{th1} \cdot R_1 \cdot I^2}{1 - \alpha_1 \cdot R_{th1} \cdot R_1 \cdot I^2}
$$
 (nichtlinear)  
\n42)  $R_2 \cdot (1 + \alpha_2 \cdot T_2) \cdot I^2 = \frac{T_2}{R_{th2}} \implies T_2 = \frac{R_{th2} \cdot R_2 \cdot I^2}{1 - \alpha_2 \cdot R_{th2} \cdot R_2 \cdot I^2}$  (nichtlinear)  
\n52)  $R_1 \cdot (1 + \alpha_1 \cdot T_1) \cdot I + R_2 \cdot (1 + \alpha_2 \cdot T_2) \cdot I = U$  (nichtlinear)

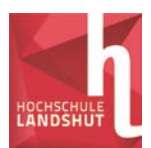

32) und 42) in 52):

$$
53) \t R_{1} \cdot \left( 1 + \frac{\alpha_{1} \cdot R_{h1} \cdot R_{1} \cdot I^{2}}{1 - \alpha_{1} \cdot R_{h1} \cdot R_{1} \cdot I^{2}} \right) \cdot I + R_{2} \cdot \left( 1 + \frac{\alpha_{2} \cdot R_{h2} \cdot R_{2} \cdot I^{2}}{1 - \alpha_{2} \cdot R_{h2} \cdot R_{2} \cdot I^{2}} \right) \cdot I = U
$$
\n
$$
\left( \frac{R_{1} \cdot I - \alpha_{1} \cdot R_{h1} \cdot R_{1}^{2} \cdot I^{3} + \alpha_{1} \cdot R_{h1} \cdot R_{1}^{2} \cdot I^{3}}{1 - \alpha_{1} \cdot R_{h1} \cdot R_{1} \cdot I^{2}} \right) + \left( \frac{R_{2} \cdot I - \alpha_{2} \cdot R_{h2} \cdot R_{2}^{2} \cdot I^{3} + \alpha_{2} \cdot R_{h2} \cdot R_{2} \cdot I^{2}}{1 - \alpha_{2} \cdot R_{h2} \cdot R_{2} \cdot I^{2}} \right) = U
$$
\n
$$
\left( \frac{R_{1} \cdot I}{1 - \alpha_{1} \cdot R_{h1} \cdot R_{1} \cdot I^{2}} \right) + \left( \frac{R_{2} \cdot I}{1 - \alpha_{2} \cdot R_{h2} \cdot R_{2} \cdot I^{2}} \right) = U \mid \cdot \left( 1 - \alpha_{1} \cdot R_{h1} \cdot R_{1} \cdot I^{2} \right) \cdot \left( 1 - \alpha_{2} \cdot R_{h2} \cdot R_{2} \cdot I^{2} \right)
$$

$$
R_1 \cdot I - \alpha_2 \cdot R_{th2} \cdot R_2 \cdot R_1 \cdot I^3 + R_2 \cdot I - \alpha_1 \cdot R_{th1} \cdot R_1 \cdot R_2 \cdot I^3 =
$$

$$
=U\cdot\left(1-\alpha_1\cdot R_{th1}\cdot R_1\cdot I^2\right)\cdot\left(1-\alpha_2\cdot R_{th2}\cdot R_2\cdot I^2\right)
$$

Dies ist eine algebraische Gleichung 4. Grades für die Variable *I* , die nur noch im Prinzip allgemein aufgelöst werden kann. Für praktische Anwendungen ist die Lösungsformel viel zu kompliziert.

Einsetzen der angegebenen Parameterwerte ohne Benennungen ergibt eine Gleichung für I, die numerisch gelöst werden kann:

$$
480 \cdot I^4 + 130 \cdot I^3 - 216 \cdot I^2 - 30 \cdot I + 24 = 0
$$

Zeichnung der linken Gleichungsseite mit GeoGebra liefert 4 Nullstellen, die Lösungen der Gleichung sind. Die beiden negativen Lösungen scheiden aus physikalischen Gründen aus.

$$
\Rightarrow I_1 = 0,3465 \qquad I_2 = 0,4846
$$

Alternativ kann die Gleichung auch mit Newton-Solver gelöst werden.

Rücksubstitution von  $I_1$  in 3<sub>2</sub>) und 4<sub>2</sub>) liefert T<sub>11</sub> = 46.2 u. T<sub>21</sub> = 30.04

Rücksubst. von  $I_1$ , T<sub>11</sub> u. T<sub>21</sub> in 1<sub>1</sub>) und 2<sub>1</sub>) liefert R<sub>1T1</sub> = 19.24 und R<sub>2T1</sub> = 50.04

Rücksubstitution von  $I_2$  in 3<sub>2</sub>) liefert einen negativen Wert für T<sub>12</sub>. Damit scheidet diese Lösung aus physikalischen Gründen aus.

Es gibt also nur die eindeutige Lösung:

 $I = 0.3465A$  R<sub>1T</sub> = 19.24Ω R<sub>2T</sub> = 50.04Ω T<sub>1</sub> = 46.2K T<sub>2</sub> = 30.04K

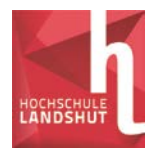

**8)** Aus einem Winkeleisen mit einer Länge L soll eine quaderförmige Gitterbox zusammengeschweißt werden, deren Rauminhalt V und deren Oberfläche F beträgt. Wie groß müssen die Seitenlängen a, b und c des Quaders bei L = 20m,  $V = 2m<sup>3</sup>$  und  $\overline{F} = 12m<sup>2</sup>$  gewählt werden?

Stellen Sie 3 Gleichungen für die Variablen a, b und c mit den Parametern L, V und F auf, eliminieren Sie mit dem Einsetzverfahren zwei Variable, lösen Sie die letzte Gleichung mit den angegebenen Parameterwerten numerisch und bestimmen Sie die übrigen Variablen durch Rücksubstitution.

- 11)  $4a + 4b + 4c = L$   $\Rightarrow c = \frac{L}{4} a b$  (linear)
- $2_1)$   $2ab + 2ac + 2bc = F$  (nichtlinear)
- $3<sub>1</sub>$ )  $a \cdot b \cdot c = V$  (nichtlinear)

 $1<sub>1</sub>$ ) in 2<sub>1</sub>) und 3<sub>1</sub>):

2<sub>2</sub>)  $ab + (a+b) \cdot \left(\frac{L}{4} - a - b\right) = \frac{F}{2}$ J  $\left(\frac{L}{4}-a-b\right)$  $\setminus$  $+(a+b)\cdot\left(\frac{L}{4}-a-b\right)=\frac{F}{2}$  (nichtlinear)

$$
32) \quad a \cdot b \cdot \left(\frac{L}{4} - a - b\right) = V \quad \text{(nichtlinear)}
$$
\n
$$
\Rightarrow \quad a \cdot b^2 - a \cdot \left(\frac{L}{4} - a\right) \cdot b + V = 0
$$
\n
$$
\Rightarrow \quad b_{1/2} = \frac{\left(\frac{L}{4} - a\right) \cdot a \pm \sqrt{\left(\frac{L}{4} - a\right)^2 \cdot a^2 - 4aV}}{2 \cdot a} = \frac{\frac{L}{4} - a \pm \sqrt{\left(\frac{L}{4} - a\right)^2 - \frac{4V}{a}}}{2}
$$

32) in 22):

23) 
$$
ab_{1/2} + (a + b_{1/2}) \cdot \left(\frac{L}{4} - a - b_{1/2}\right) = \frac{F}{2}
$$
  
\n $\Rightarrow 4ab_{1/2} + (a + b_{1/2}) \cdot (L - 4a - 4b_{1/2}) = 2F$   
\n $\Rightarrow 4ab_{1/2} + aL - 4a^2 - 4ab_{1/2} + b_{1/2}L - 4ab_{1/2} - 4b_{1/2}^2 = 2F$   
\n $\Rightarrow aL - 4a^2 + b_{1/2}L - 4ab_{1/2} - 4b_{1/2}^2 = 2F$   
\n $\Rightarrow 2aL - 8a^2 + 2b_{1/2}(L - 4a) - 8b_{1/2}^2 = 4F$   
\n $\Rightarrow 2aL - 8a^2 + \left(\frac{L}{4} - a \pm \sqrt{\left(\frac{L}{4} - a\right)^2 - \frac{4V}{a}}\right)(L - 4a)$   
\n $-2\left(\frac{L}{4} - a \pm \sqrt{\left(\frac{L}{4} - a\right)^2 - \frac{4V}{a}}\right)^2 = 4F$ 

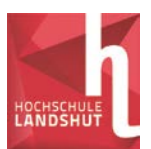

*Ingenieurmathematik I*

*Wirtschaftsingenieurwesen Energie und Logistik*

$$
\Rightarrow 2aL - 8a^{2} + \left(\frac{L}{4} - a\right)(L - 4a) \pm (L - 4a)\sqrt{\left(\frac{L}{4} - a\right)^{2} - \frac{4V}{a}}
$$

$$
-2\left(\frac{L}{4} - a\right)^{2} \mp (L - 4a)\sqrt{\left(\frac{L}{4} - a\right)^{2} - \frac{4V}{a}} - 2\left(\frac{L}{4} - a\right)^{2} + \frac{8V}{a} = 4F
$$

$$
\Rightarrow 2aL - 8a^{2} + \left(\frac{L}{4} - a\right)(L - 4a) - 4\left(\frac{L}{4} - a\right)^{2} + \frac{8V}{a} = 4F
$$

$$
\Rightarrow 2aL - 8a^{2} + \frac{8V}{a} = 4F
$$

$$
\Rightarrow 4a^{3} - La^{2} + 2Fa - 4V = 0
$$

Diese kubische Gleichung für die Variable  $a$  kann nur im Prinzip allgemein gelöst werden, für praktische Anwendungen ist die Cardanische Lösungsformel zu kompliziert. Eine numerische Lösung mit GeoGebra, mit dem Newton-Solver ist möglich, wenn für die Parameter Zahlenwerte eingesetzt werden:

$$
a_1 = 0.586 \qquad \qquad a_2 = 1 \qquad \qquad a_3 = 3.414
$$

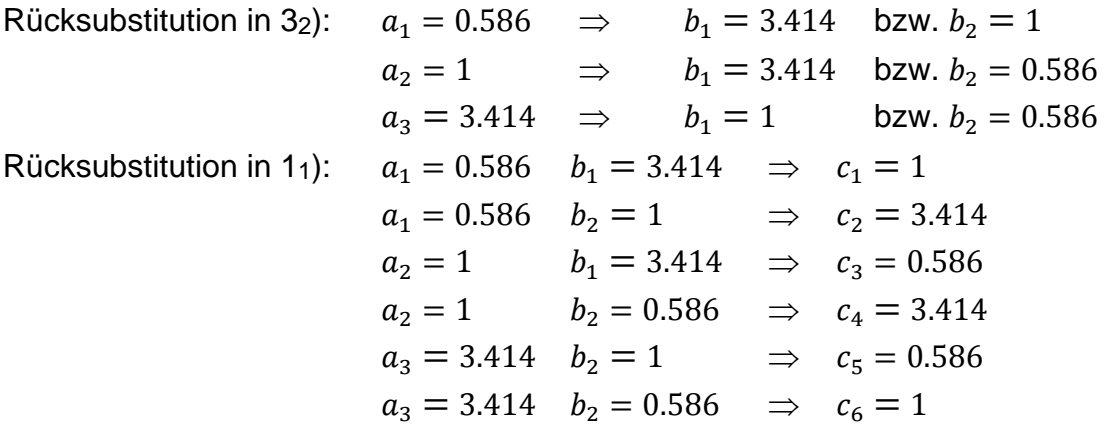

Die drei Kanten müssen also die Längen 0.586m, 1m und 3.414m besitzen.

Anmerkung: Da die 3 Gleichungen völlig symmetrisch bezüglich der 3 Variablen sind, muss jede Permutation einer Lösung wieder eine Lösung sein. Physikalisch entspricht dies der Tatsache, dass man den Quader drehen kann wie man will ohne dass sich die geforderten Eigenschaften ändern. Man hätte also auf die Rücksubstitution verzichten können, aber hinterher ist man meistens schlauer.